# worldpay

# **eCommerce PGP key rotation FAQ**

This document contains answers to several frequently asked questions about PGP key rotation for both the eCommerce production and test environments.

## **Production environment**

#### **Does it matter how I import these keys?**

For each environment, there is one file to import the new key and a second file to revoke the existing key. You must use your PGP tool to import these files into your PGP keyring.

To obtain the new key for the production environment, you must import the VantiveCommerce2018Production.asc file. Next, to revoke the old key, import the VantiveCommerce2017RevokedProductionPublicKey.asc file. Performing the steps in this order helps ensure your system trusts the new key because the new key is signed by the old key.

In the production environment, since the recipient email is the same for the new and old keys, you must revoke the old key to allow the use of the new key in all situations. Revoking the old key causes the failure of any subsequent attempts to use it to encrypt a file. Please be sure to update all application configuration changes to use the new key prior to revoking the old key.

If you wish to use a fingerprint to verify the authenticity of the key, please contact your Relationship Manager, Customer Service Team [ecc@vantiv.com\), or our First Line](mailto:ecc@vantiv.com)  [Technical Support group](mailto:eCommerceSupport@vantiv.com) [\(eCommerceSupport@vantiv.com\)](mailto:eCommerceSupport@vantiv.com).

#### **Do I have to take any action so my production application identifies the new key used to encrypt production files?**

It depends upon how your application currently identifies the key used for encrypting batch files:

- 1. If your application uses a recipient email of [eCommerceSupport@vantiv.com](mailto:eCommerceSupport@vantiv.com) to identify the key, you only need to import the new key and expire/revoke the old key. Your application or configuration data does not need to change.
- 2. If your application refers to the key by a hex identifier, name, or UID, then you must change your application or configuration data to identify the new key based on the values below.

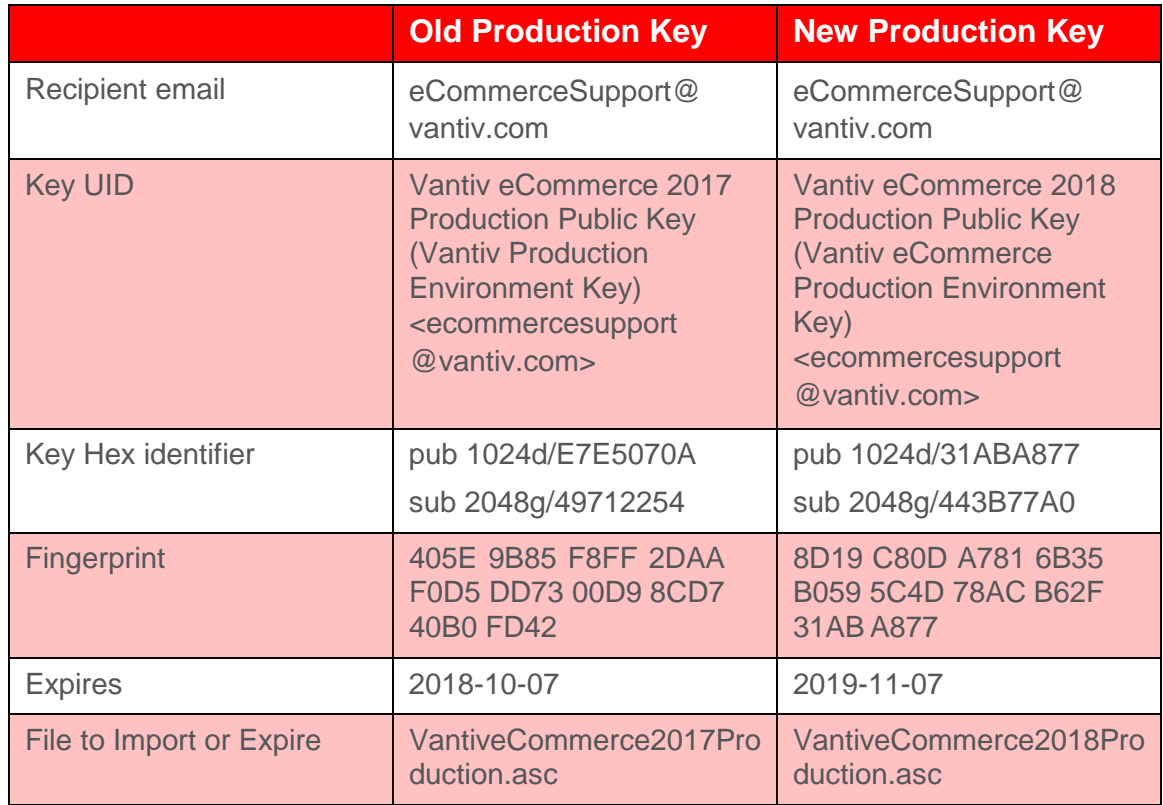

#### **Does the action have any impact on the public key that Worldpay uses to encrypt my response files?**

No the action will not have any impact on the public key that Worldpay uses encrypt response files.

### **Test environment**

#### **Does it matter how I keep these keys?**

For each environment, there is one file to import the new key and a second file to revoke the existing key. You must use your PGP tool to import these files into your PGP keyring.

To obtain the new key for your production environment, import file VantiveCommerce2018TestPublicKey.asc. Next, to revoke the old key, you import the VantiveCommerce2017RevokedTestPublicKey.asc file. Performing the steps in this order helps ensure your system trusts the new key, because the new key is signed by the old key.

In the production environment, since the recipient email is the same for the new and old keys, you must revoke the old key to allow the use of the new key in all situations. Revoking the old key causes the failure of any subsequent attempts to use it to encrypt a file. Please be sure to update all application configuration changes to use the new key prior to revoking the old key.

If you wish to use a fingerprint to verify the authenticity of the key, please contact your Relationship Manager, Customer Service Team (ecc@vantiv.com), or our First Line Technical Support group [\(eCommerceSupport@vantiv.com\)](mailto:eCommerceSupport@vantiv.com).

#### **Do I have to take any action on how my test application identifies the key to be used to encrypt files intended for the test environment?**

Yes. Determine how your test application identifies the key used for encrypting batch files and modify the application or configuration data to identify the new key based on the values below.

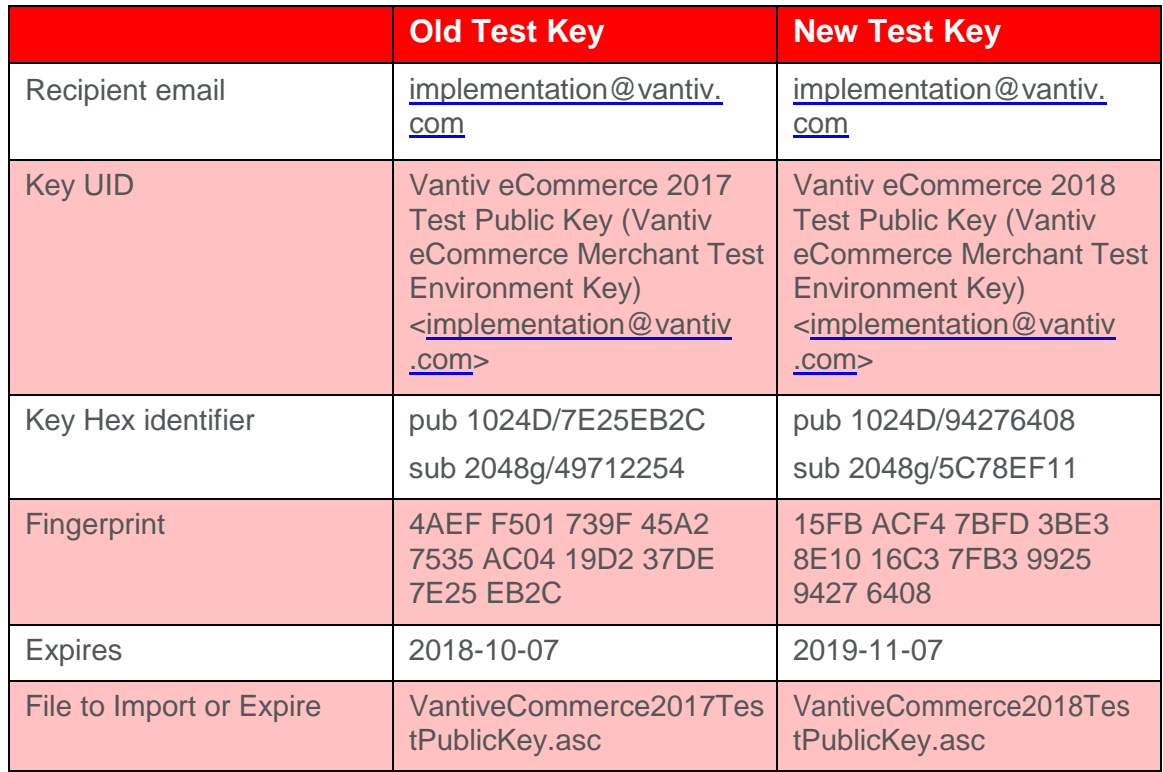

#### **Does this action have any impact on the public key that Worldpay uses to encrypt my response files?**

No. This action will not have any impact on the public key that Worldpay uses to encrypt response files**.**